## **Redmine - Feature #36537**

## **Diferentiate between "comment" and "edit", Issues.**

2022-01-27 14:00 - . ¦3<RELATIVISM .

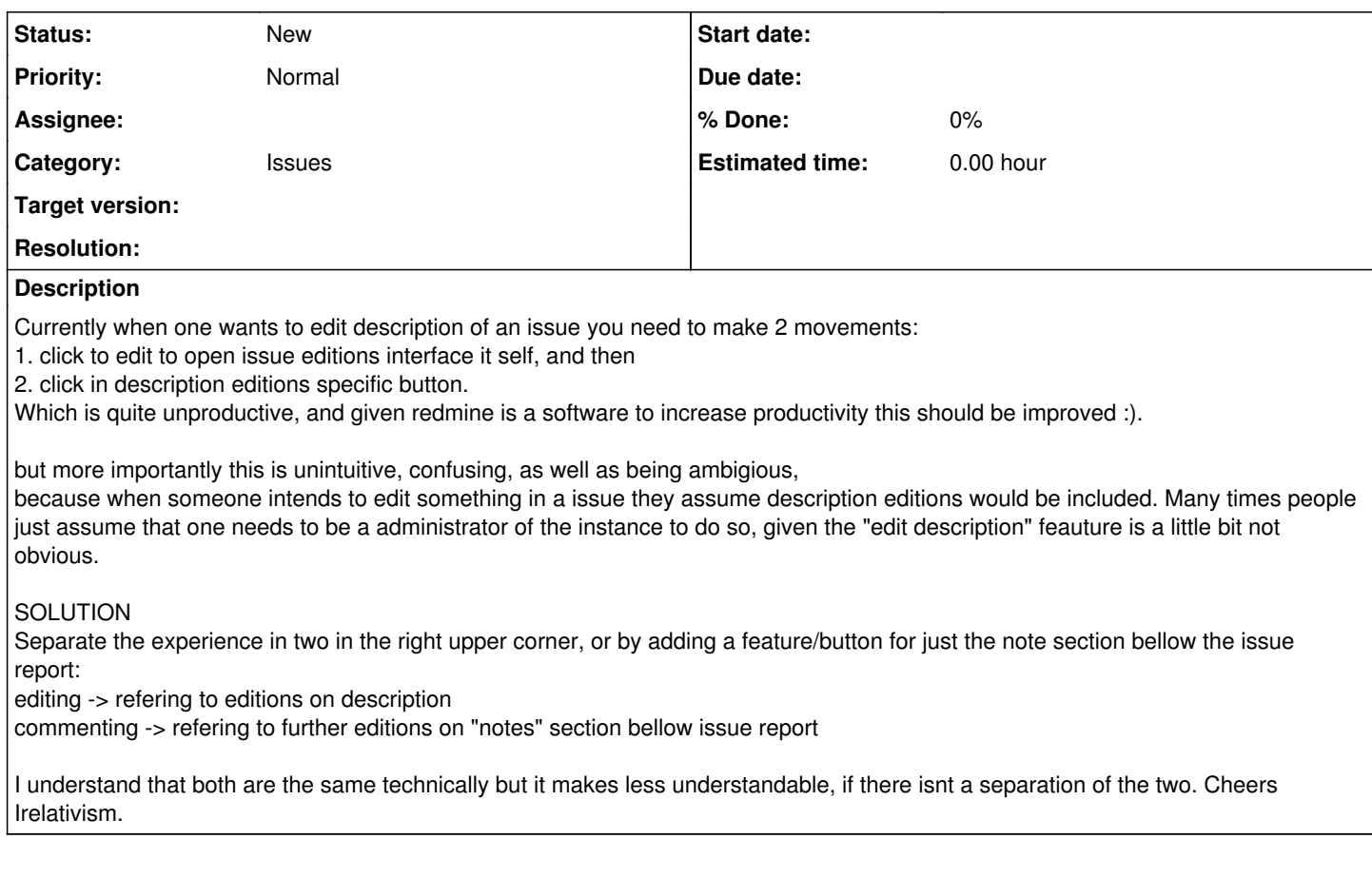